#### Guidelines :

For each company, we need to create : one review and a simple post for each of their main product.

Write nice and comprehensible reviews that are generic using keywords around corporate services and Singapore incorporation. Here is a list of keywords you can use :

corporate services company incorporation business registration company formation

company secretary accounting services secretarial services start company

business setup register company incorporation services

# **Review Post**

Example is available here : https://www.incorporate.sg/item/rikvin-corporate-services-review/

- 1. Item Title : [Company name] Corporate Services Review
- 2. Item Categories = Reviews
- 3. Content : this needs to be a nice written review of 300-500 words. You can use the Yoast score below the content to try get as much as you can the green light. Use corporate wordings, you can rephrase what you find on internet but don't copy and paste exact sentences.

The common structure should be like this :

#### Who they are

aslkdfhbalskdhfblaksjdfhlaksdflakjsdfh aslkdfhbalskdhfblaksjdfhlaksdflakjsdfh

#### Main Coporate Services

aslkdfhbalskdhfblaksjdfhlaksdflakjsdfh aslkdfhbalskdhfblaksjdfhlaksdflakjsdfh

#### Customer Target

aslkdfhbalskdhfblaksjdfhlaksdflakjsdfh aslkdfhbalskdhfblaksjdfhlaksdflakjsdfh

#### [Company Name] Summary Review

aslkdfhbalskdhfblaksjdfhlaksdflakjsdfh aslkdfhbalskdhfblaksjdfhlaksdflakjsdfh

Find out more about their updated pricing below

If you had experience with them, please let us know by leaving a comment on this page.

Commented [wa1]: The 4 titles need to be in Headings 2 format.

Commented [wa2]: Input this 2 lines at the end of each review post

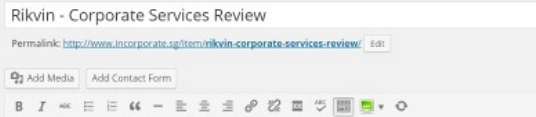

#### Who they are

Established in 1998, <u>Rikvin</u> provides a one-stop solution for incorporating Singapore Companies and businesses, branch, representative offices, accounting, taxation and related corporate services. <u>Rikvin</u> also provides S

Text Visual

 $\overline{\times}$ 

ina uri r<mark>o mag zu</mark>r*i ng rama* 

 $rac{am}{fds}$ 

Readability: Needs imp V SEO: Good

Copy to a new draft<br>Move to Bin

Item Categories

 $\sqrt{$  Reviews Products

All Categories Most Used

dd New Category

#### **Main Corporate Services**

Paragraph v  $\mathcal{Q} \equiv \mathcal{A}$  v  $\mathcal{Q}$   $\Omega \ncong \mathcal{D} \cap \mathcal{C}$  0

Rikvin provide a wide range of standard incorporation services and most of what you need to run your local Singapore company. They also have offshore service if needed.

· Singapore Company Incorporation

# **Company Degistration Rikvin Review Summary**

Rikvin is one of the biggest incorporation firm in Singapore. They are now part of the InCorp Group and provide the traditional services you<br>need from incorporation to accounting. Their prices are mid-range and we have mix

Find out more about their updated pricing below

If you had experience with them, please let us know by leaving a comment on this page.

Word count: 336

#### 4. Focus keyword : inup the [Company Name]

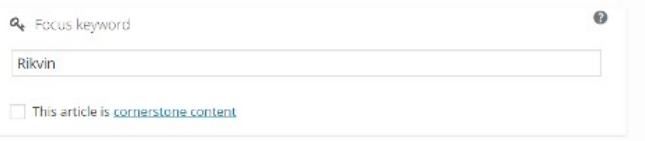

#### 5. Excerpt

Put what you have written in the Summary Review. Take only the first 30-40 words approximately if your summary is longer that this.

Draft saved at 12:07:49 pm. Last edited by admin on 25/08/2017 at 10:22 am

6. Item Image

Find the logo that you resize if needed with paint to 240\*240 pixels. And name it "{Company-Name] Corporate Services"

Name the logo : [Company Name] logo incorporation

Commented [wa3]: Select Reviews for those type of post

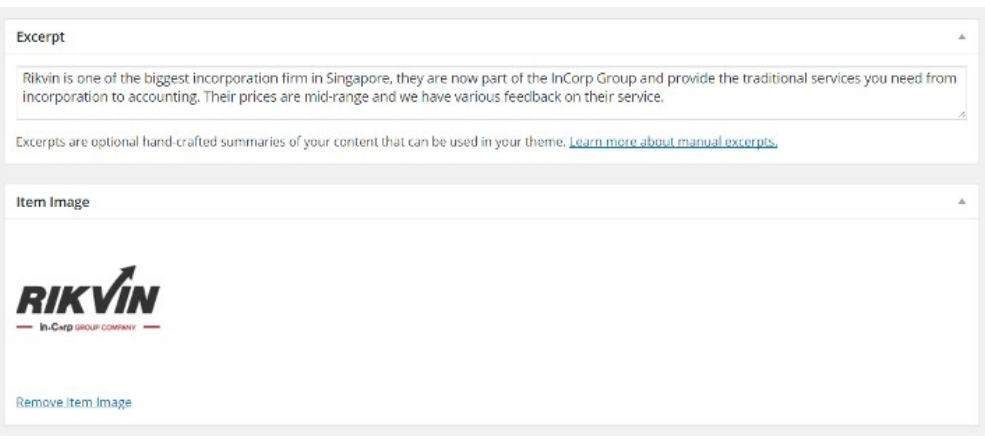

7. Product Review Extra Settings

Clisk on Yes (this is a review post).

Product Name = [Company Name]

Product image = Same image as above No7

Product Image Click = Open affiliate link

Affiliate Button Text = "Find out more"

Affiliate link = link to the home page of the company

Product Price = Price of the basic incorporation package (including the ACRA registration fee of 315\$ required)

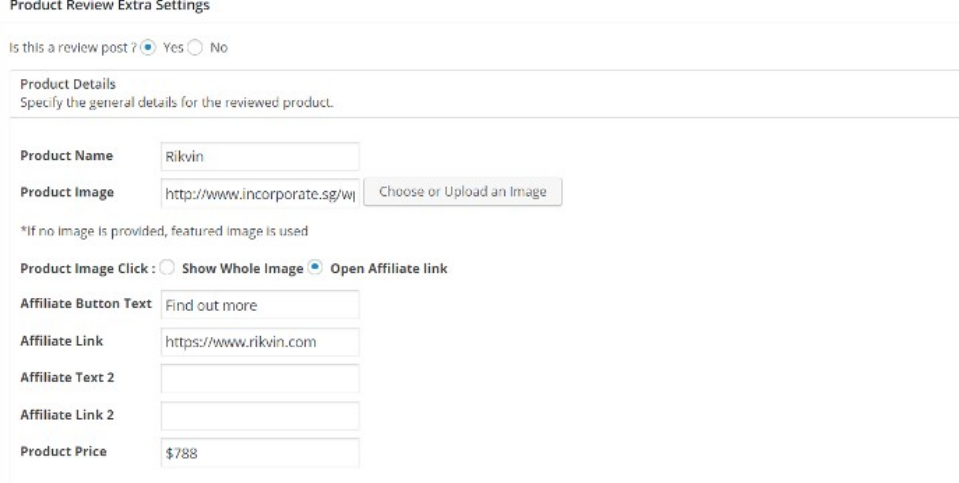

8. Product Option settings :

Always use those 4 categories : Speed, Price, Products offering, quality of service. And put a random score in each one between 50 and 90.

For the Pros and Cons: Put between 2 and 5 remarks in each categorie

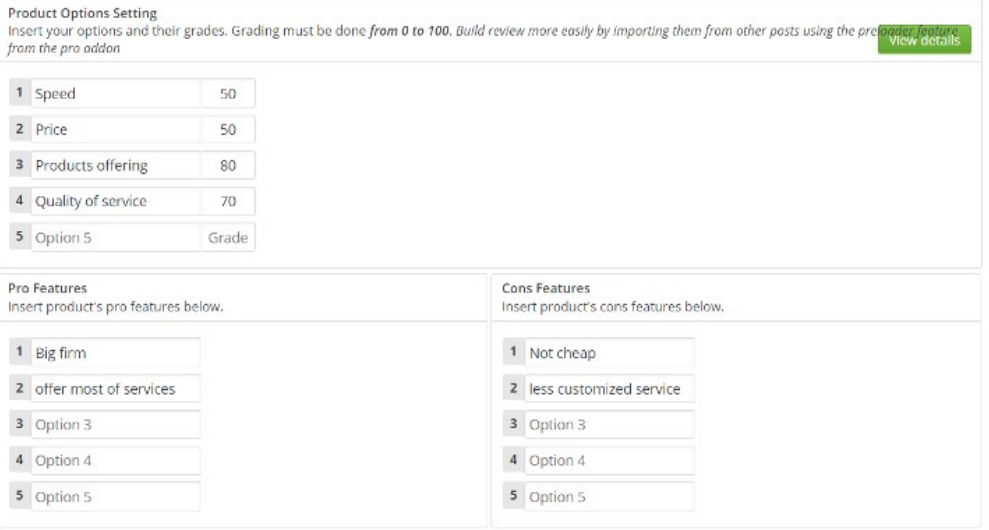

#### 9. Adress

Address

Fill up the adress, and don't worry about the error with the map.

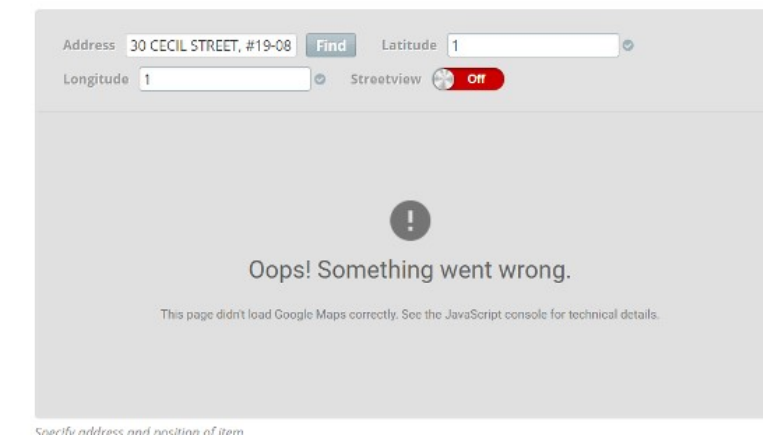

### 10. Telephone = Company phone

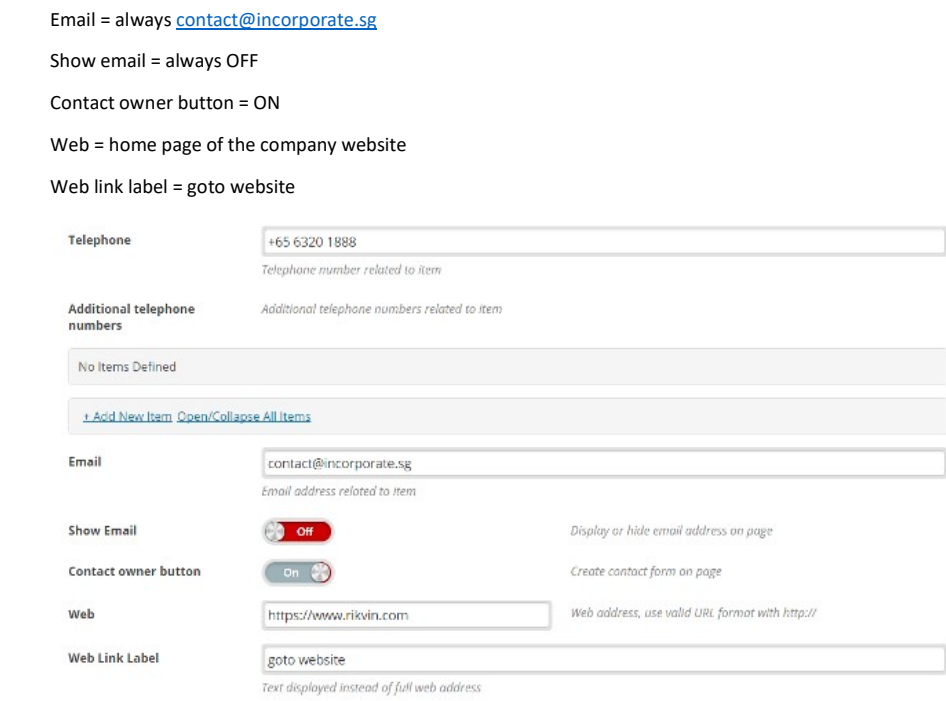

# 11. Gallery = OFF

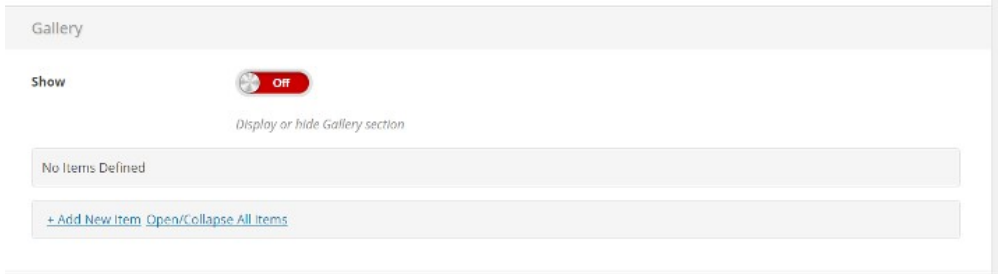

### 12. Feature is always ON but leave blank

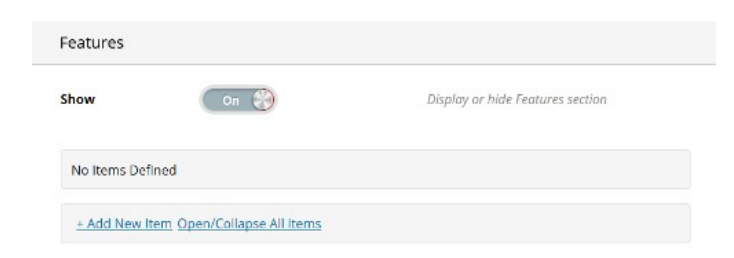

### 13. In advance Filter, select all the services that the company is offering.

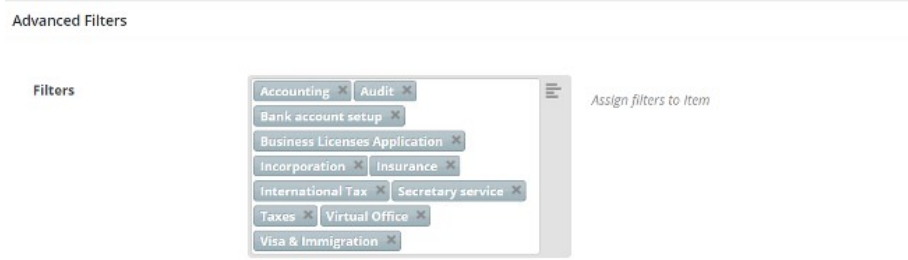

### 14. Key Corporate Services Prices

To be found on the website. Try to find equivalent packages and calculate if you don't find the exact ones.

### If a service doesn't exist, leave it blank.

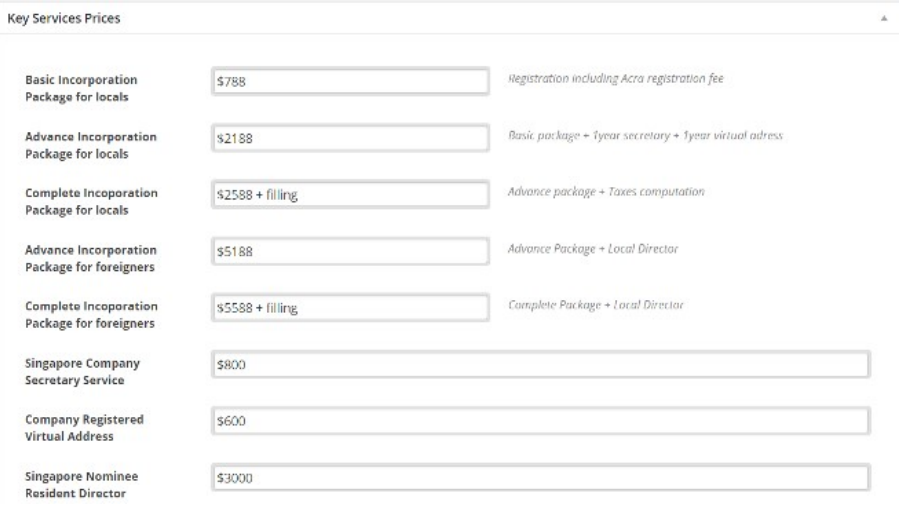

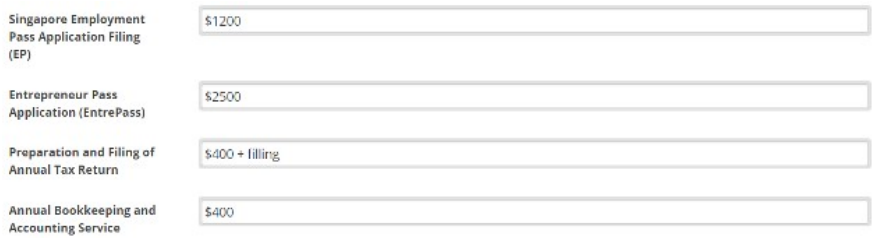

### Product Post:

For each of the Key services create at the end of a company review, we need to create a single post of the product like this one : https://www.incorporate.sg/item/rikvin-basic-incorporation-package-locals/

- 1. Item Title : \$[Price] [Company name] [common service name]
- 2. Item Categories = Products
- 3. Content : Brief description of the service coming from the company's website. End up with this (replace Rikvin by the company name and make sure the link is working):

[button title="Rikvin Complete Services Review" width="350px" url="https://www.incorporate.sg/item/rikvin-corporate-services-review/" align="center"]

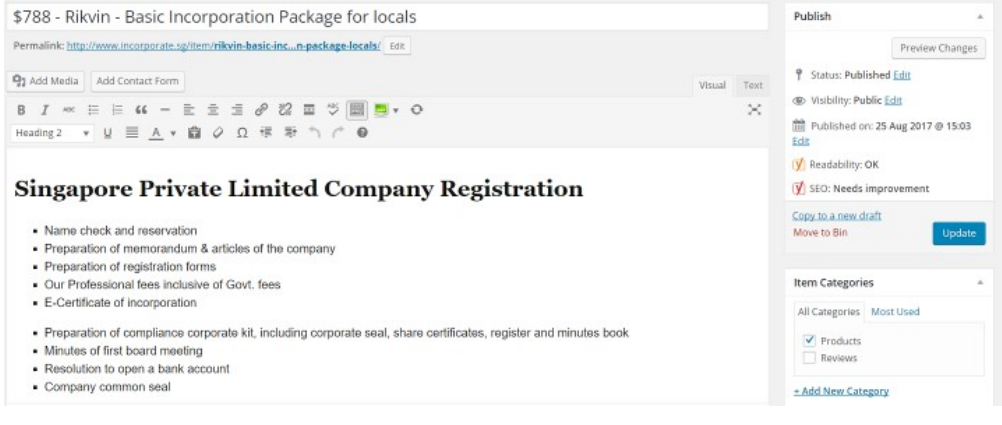

4. Focus Keyword = [Company Name] [common service name]

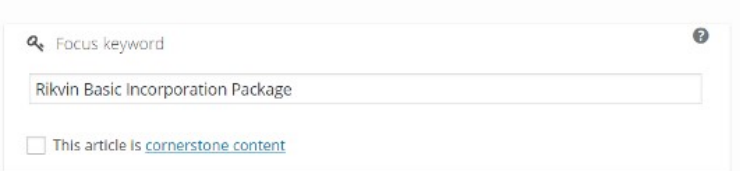

5. Item Image : Should be the company logo in 240\*240 pixels with the price (in white) of the service in a Red bubble the top right end corner. Name the logo : [Company Name] [common service name]

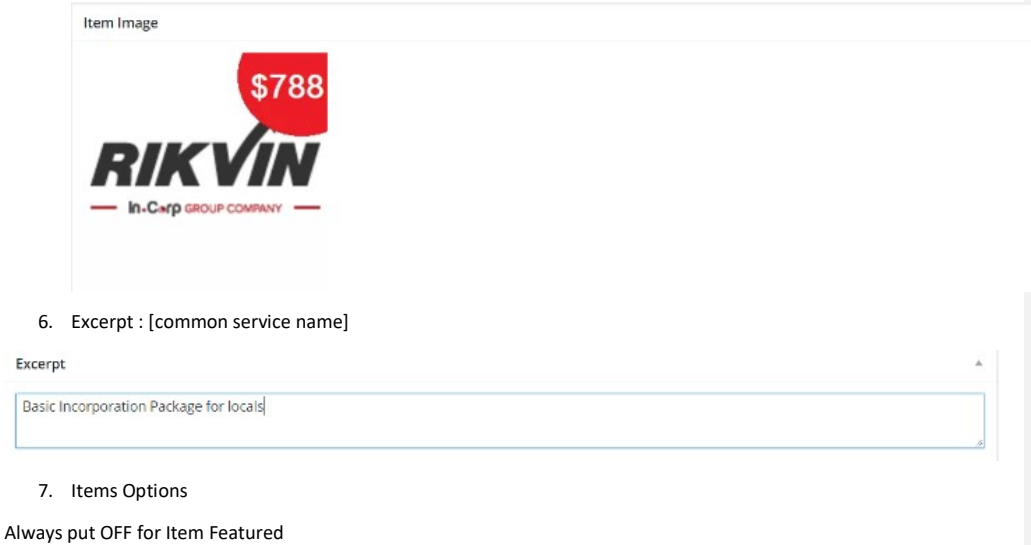

Always put Item header = no header

8. Adress

Fill up the adress, and don't worry about the error with the map.

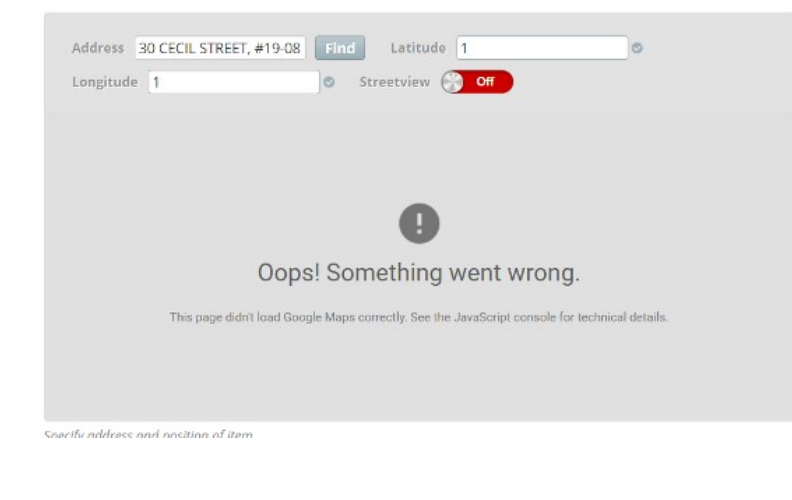

### 9. Telephone = Company phone

Address

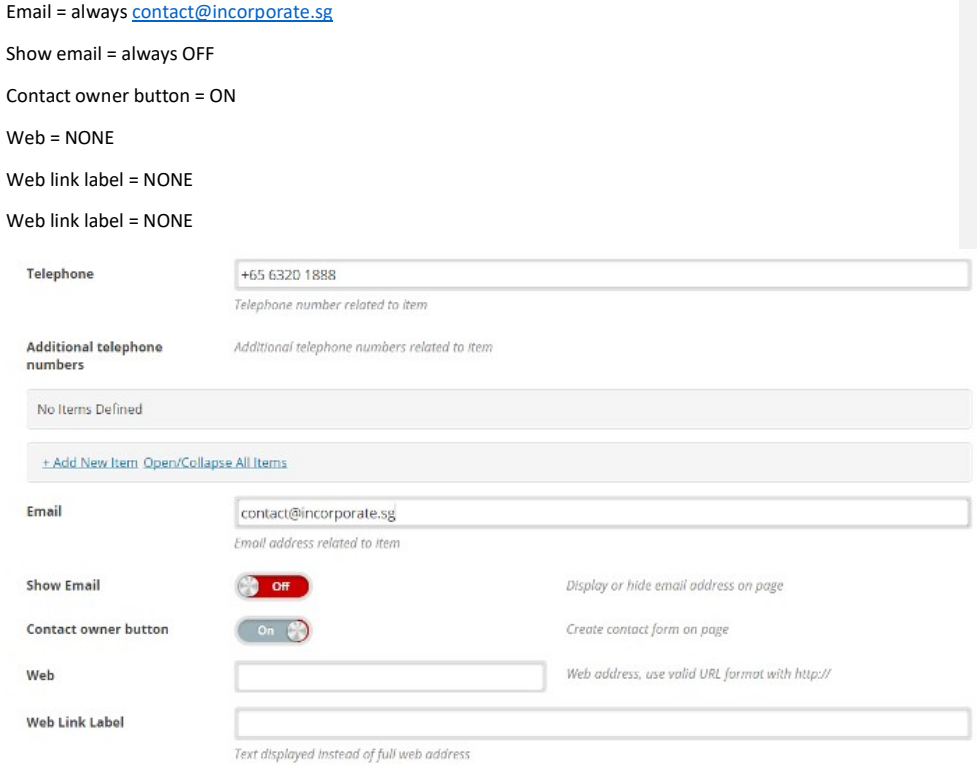

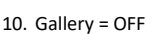

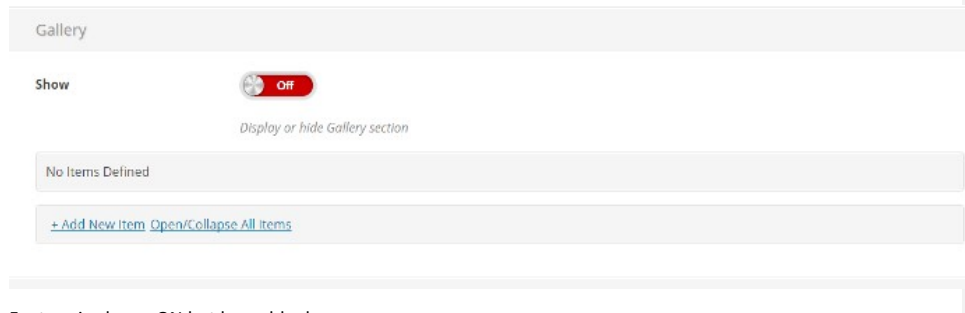

#### 11. Feature is always ON but leave blank

Is this a review post ?  $\bigcirc$  Yes  $\textcircled{\tiny{\bullet}}$  No

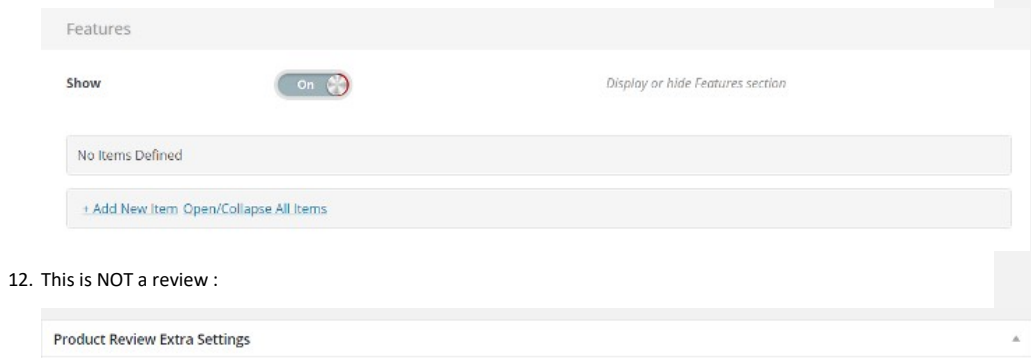

13. In advance Filter, select the EXACT service that match this product + the Tag associated from the list :

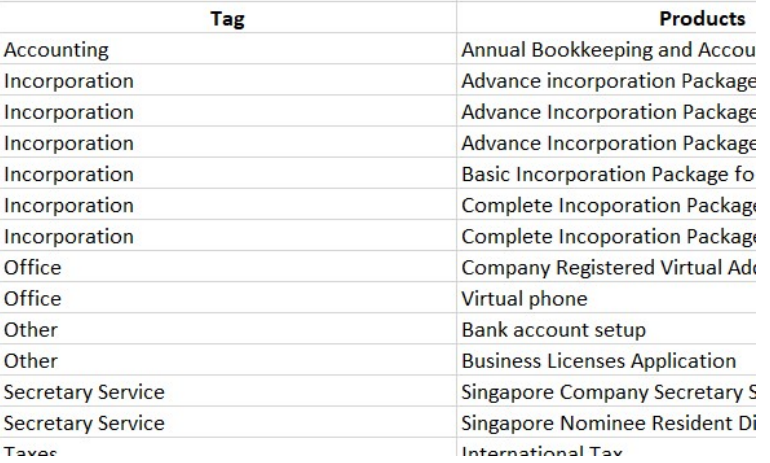

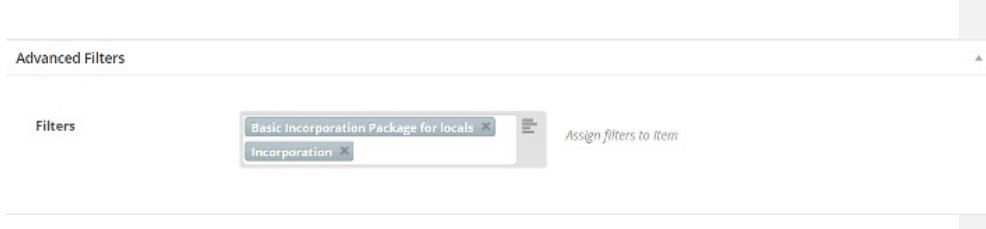

#### 14. Key Corporate Services Prices :

Same as the Review. Try to find equivalent packages and calculate if you don't find the exact ones.

#### If a service doesn't exist, leave it blank.

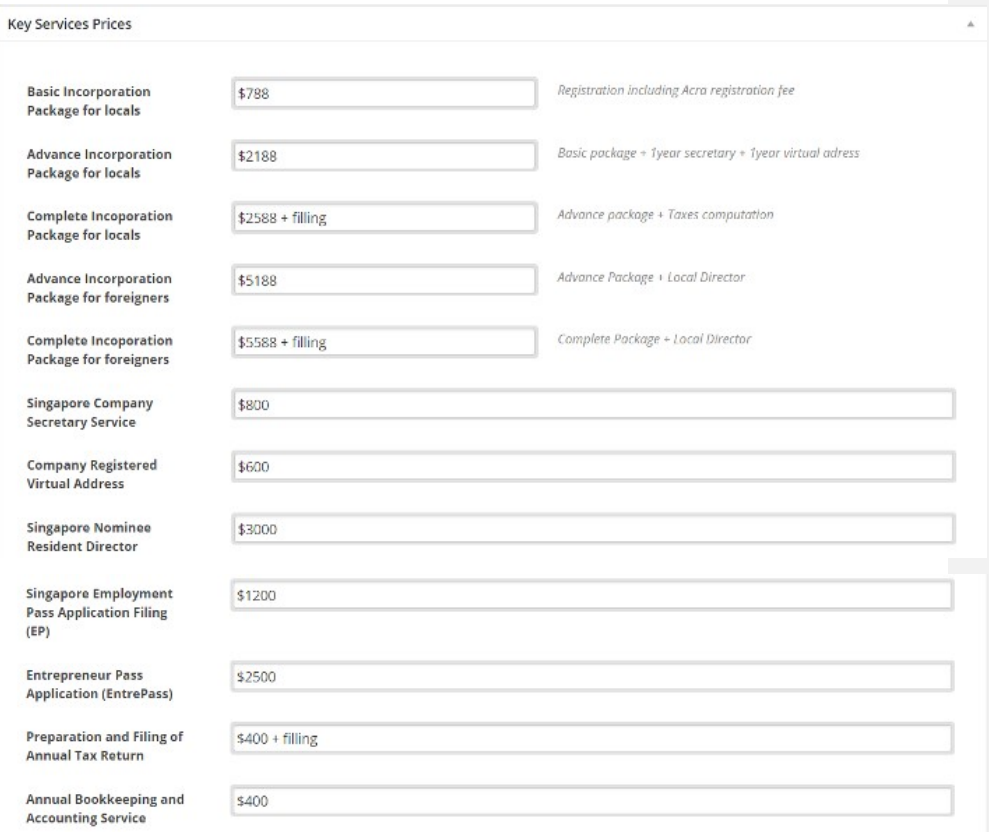